## Blake Library Bookmark - FY2004

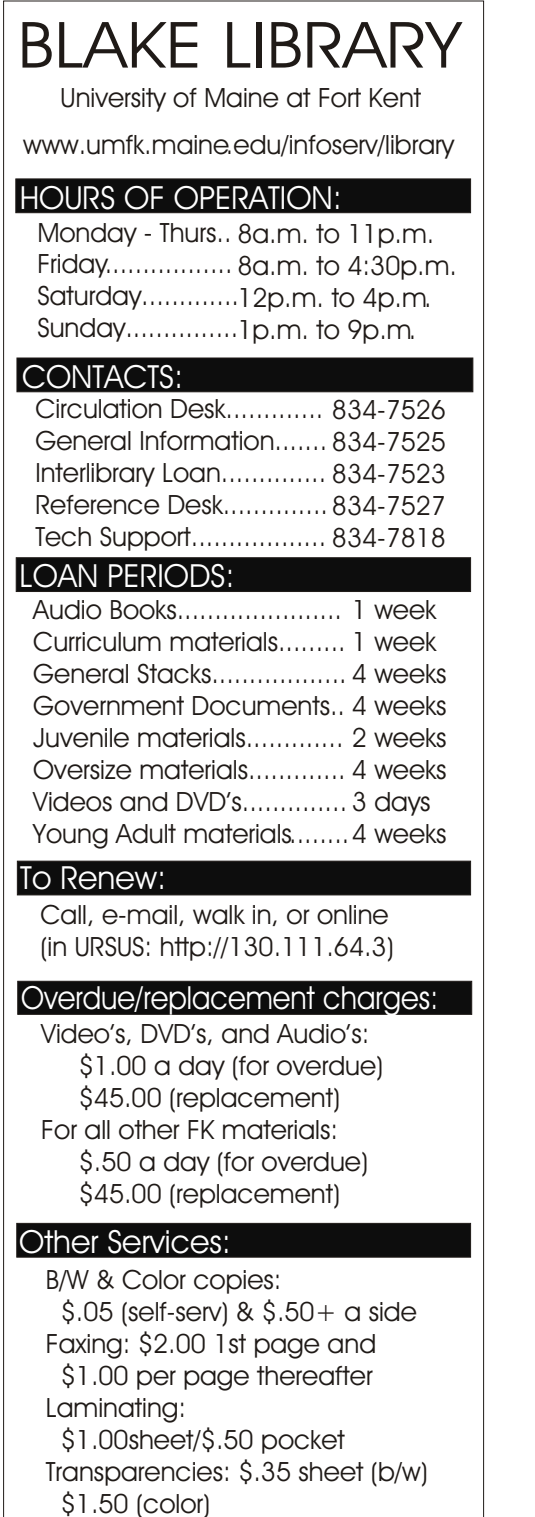

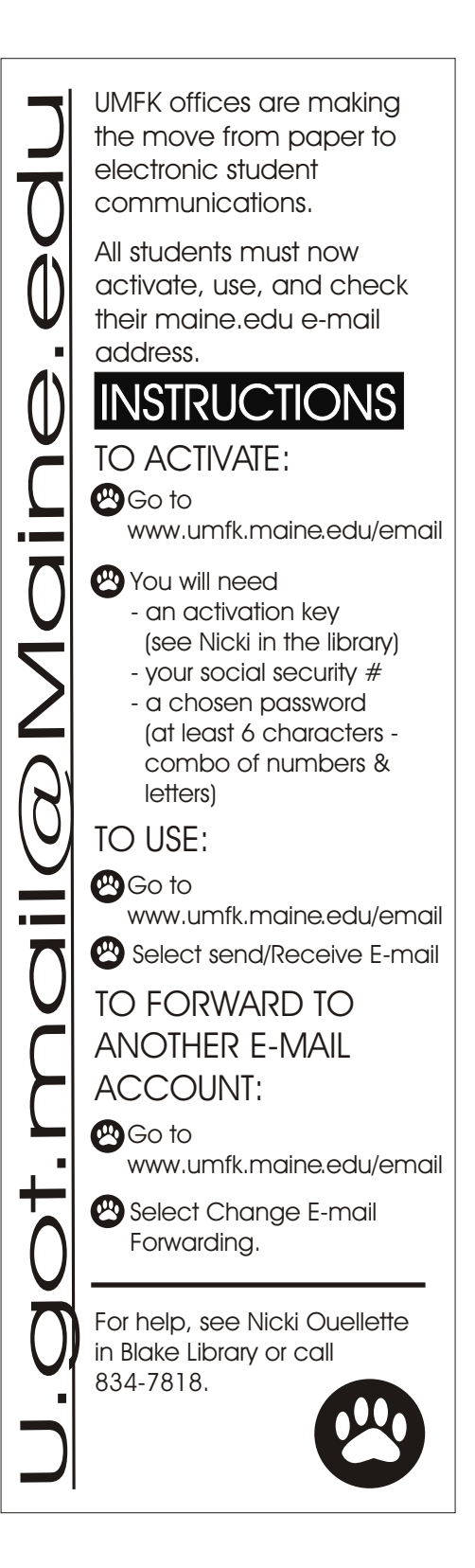

## **Reference Questions Statistics**

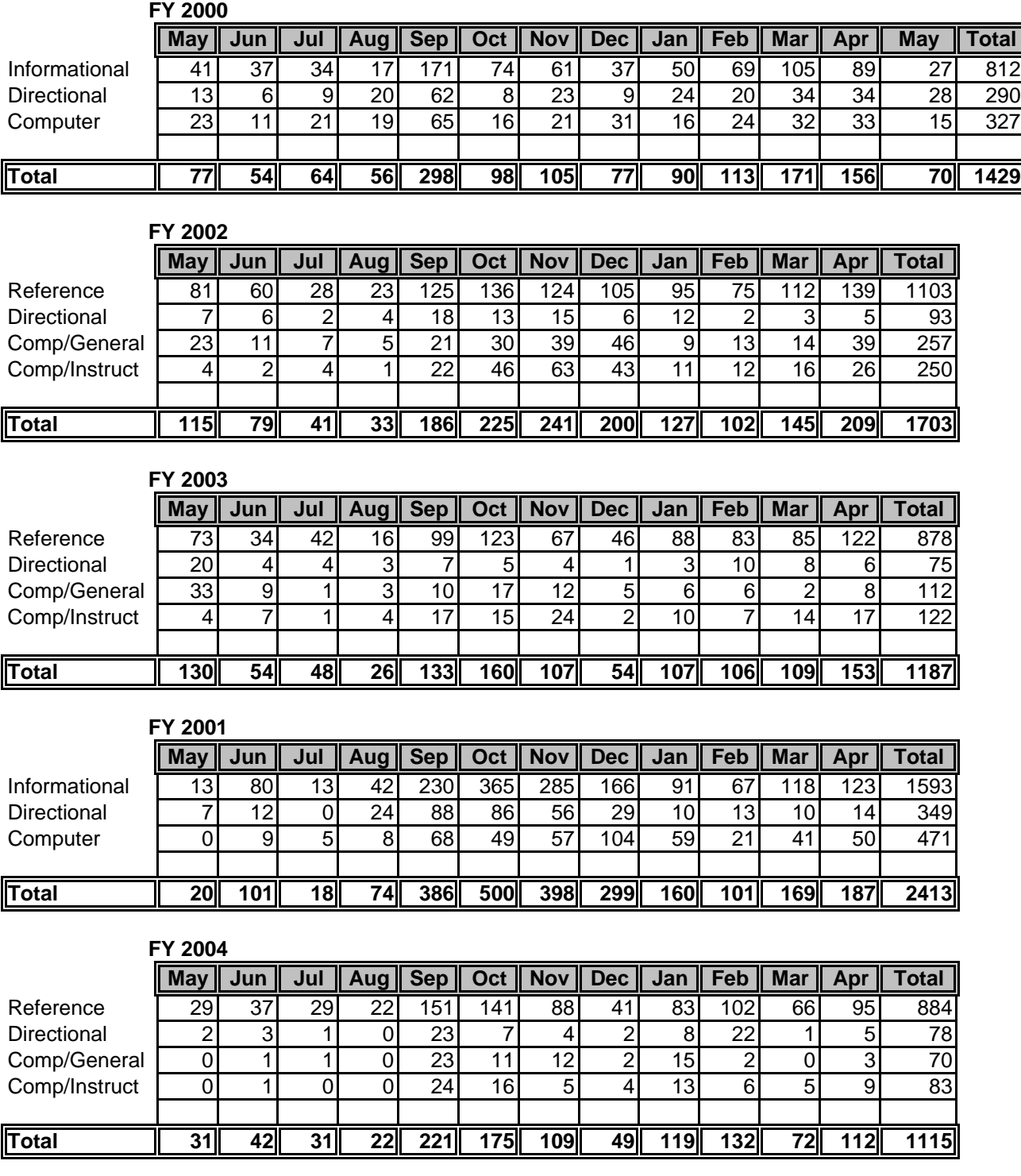

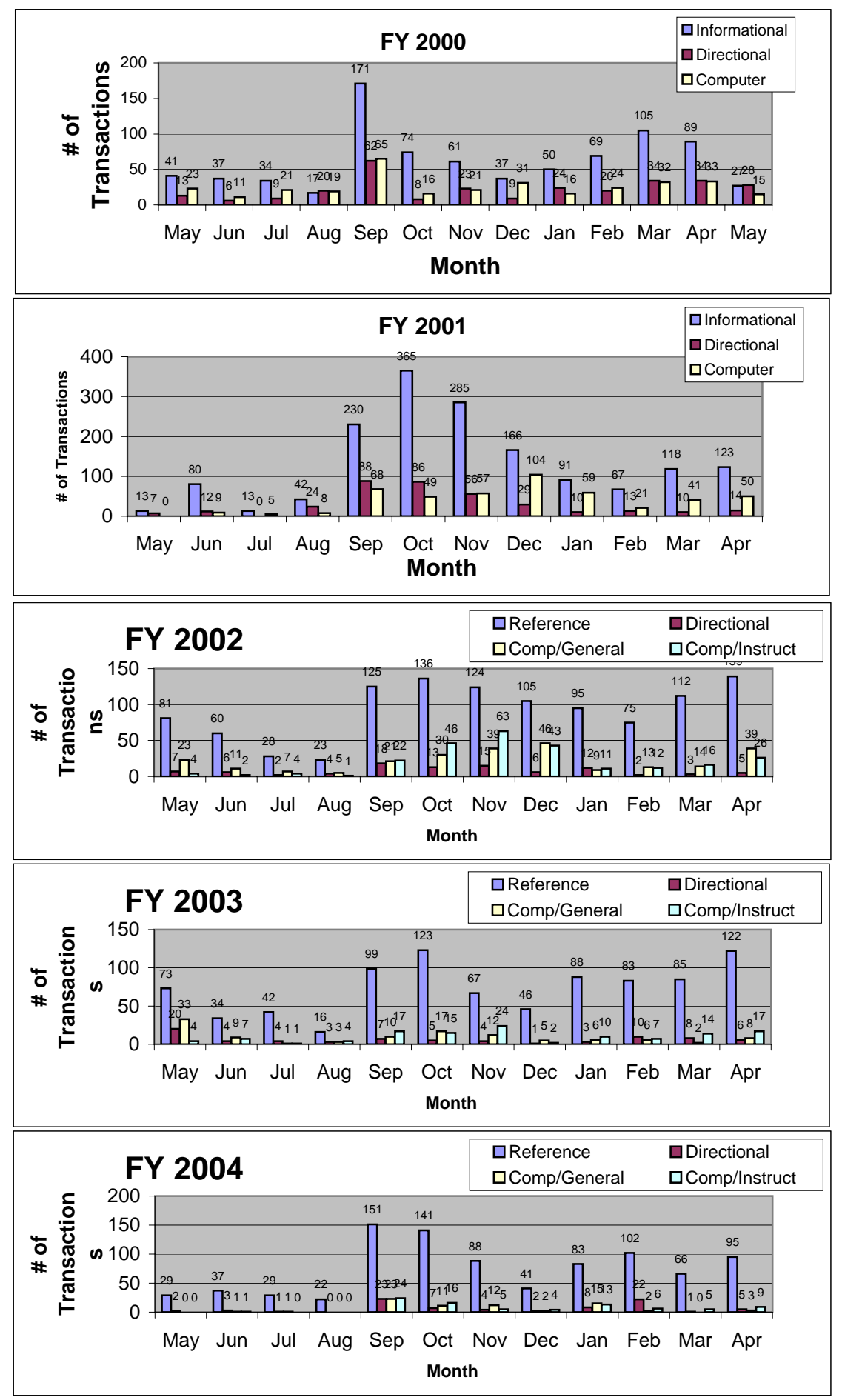

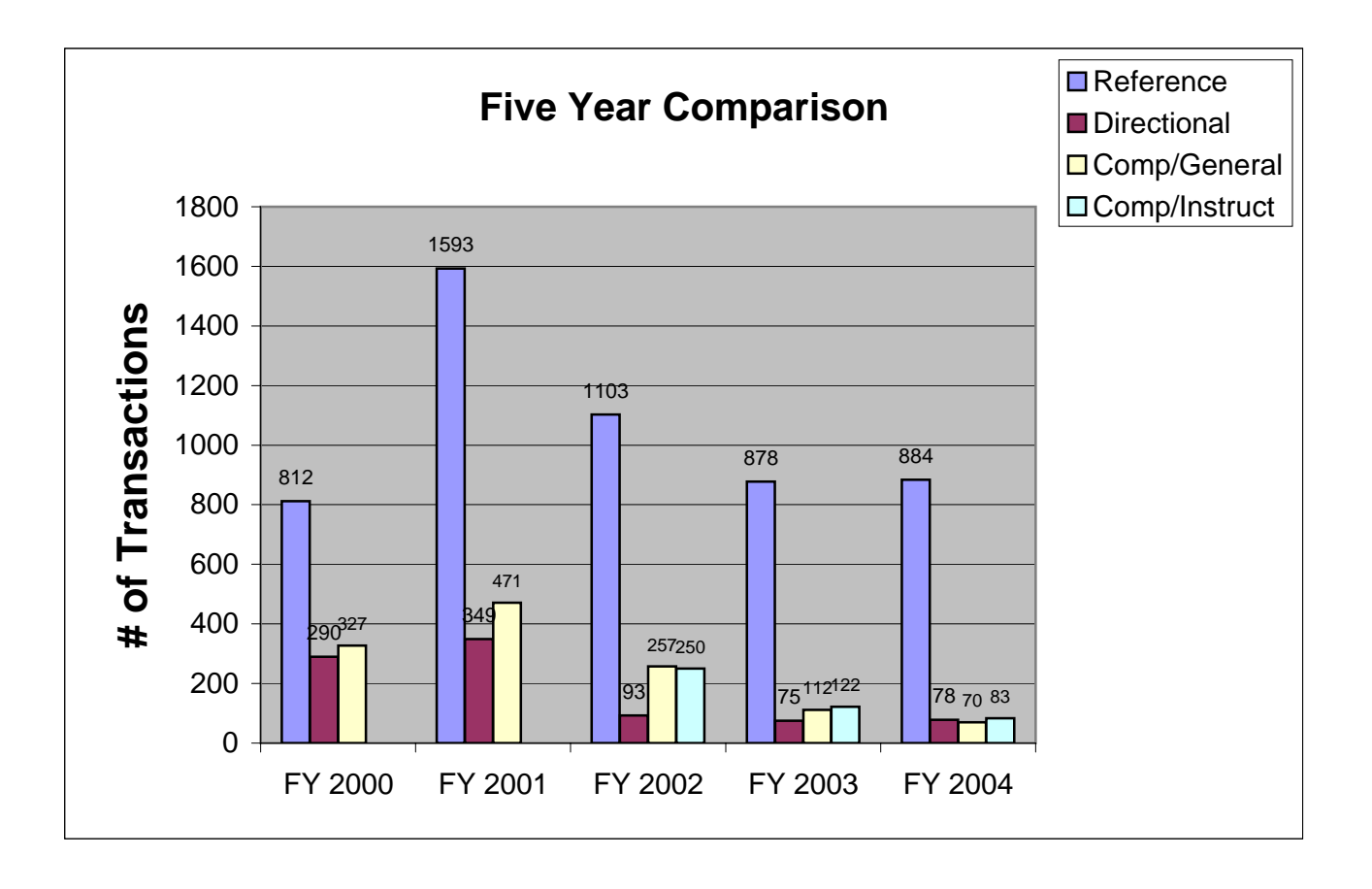

In FY 2002 computer tallies were broken down by general and instructional type questions. General describes help with printing problems, lost files, disk problems, etc. Instructional describes help with using a software program, scanning, and other help not related to reference (for example, showing someone how to use our online catalog is considered a reference question not computer instruction).